## JSON API Options

- $\bullet$  [Introduction](#page-0-0)
- [JSON API Properties](#page-0-1)
	- O [Configure JSON API](#page-0-2)
	- [Form Options Caching](#page-3-0)
- [Download Sample App](#page-4-0)

## New Feature

This is a new feature in Joget DX 8.

## <span id="page-0-0"></span>Introduction

JSON API allows one to populate selections from JSON calls to form elements that make use of the Form Options Data Store.

<span id="page-0-1"></span>JSON API Properties

<span id="page-0-2"></span>Configure JSON API

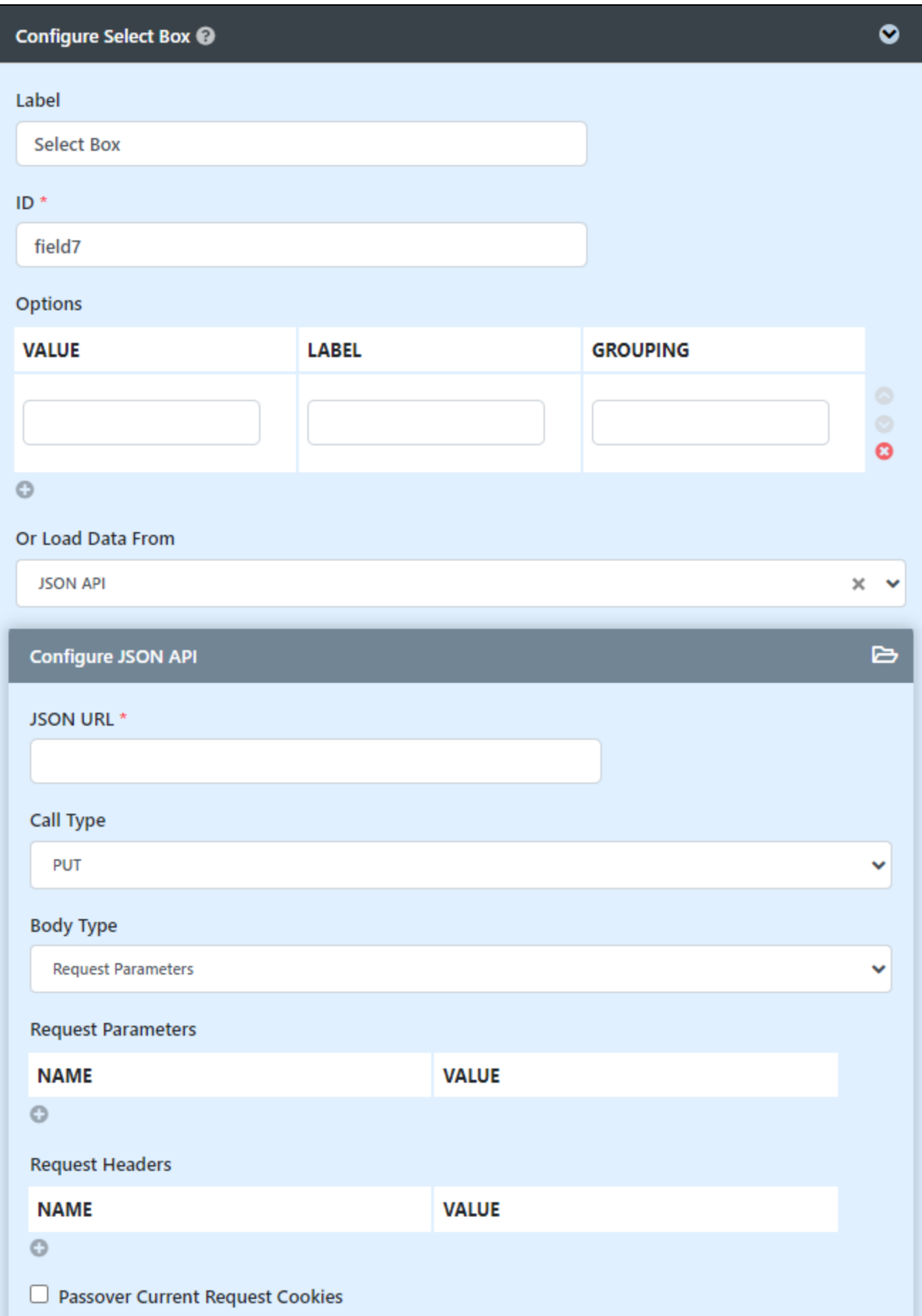

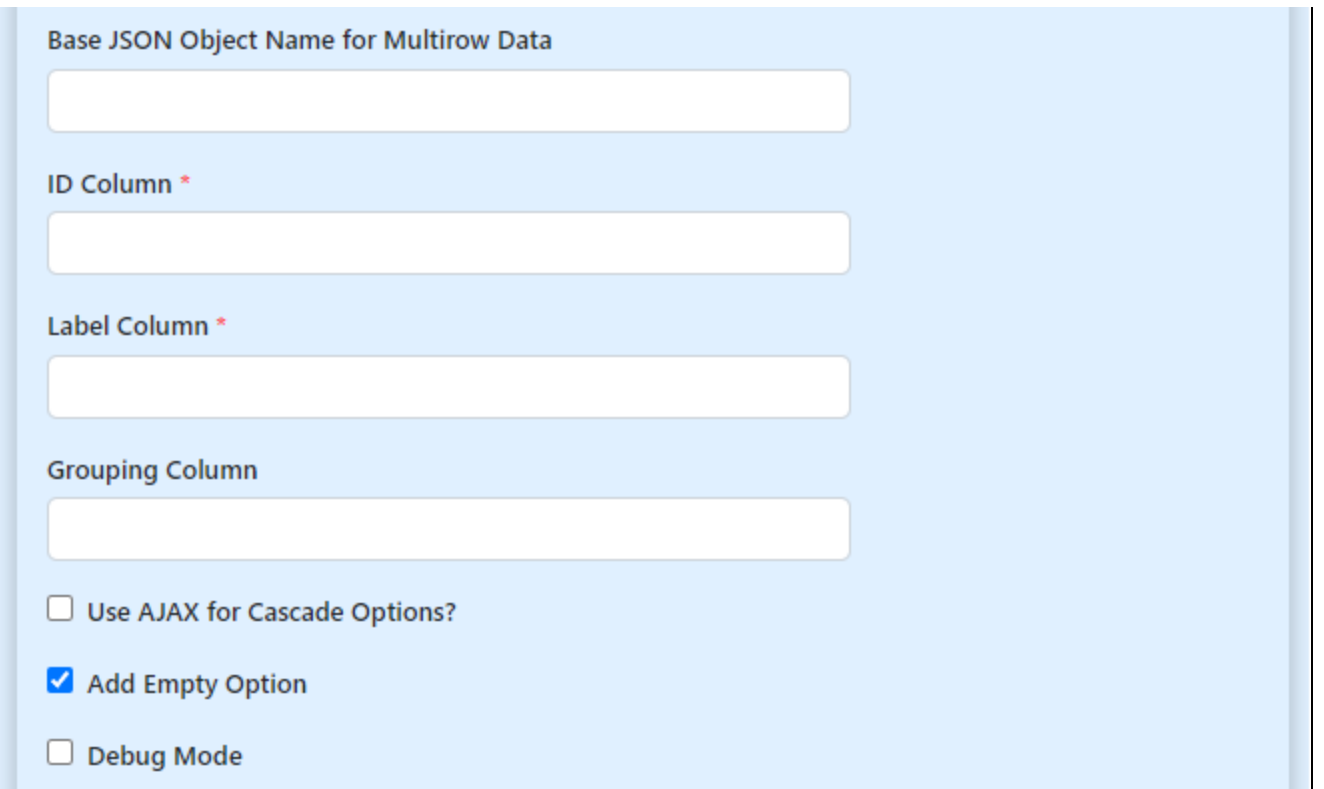

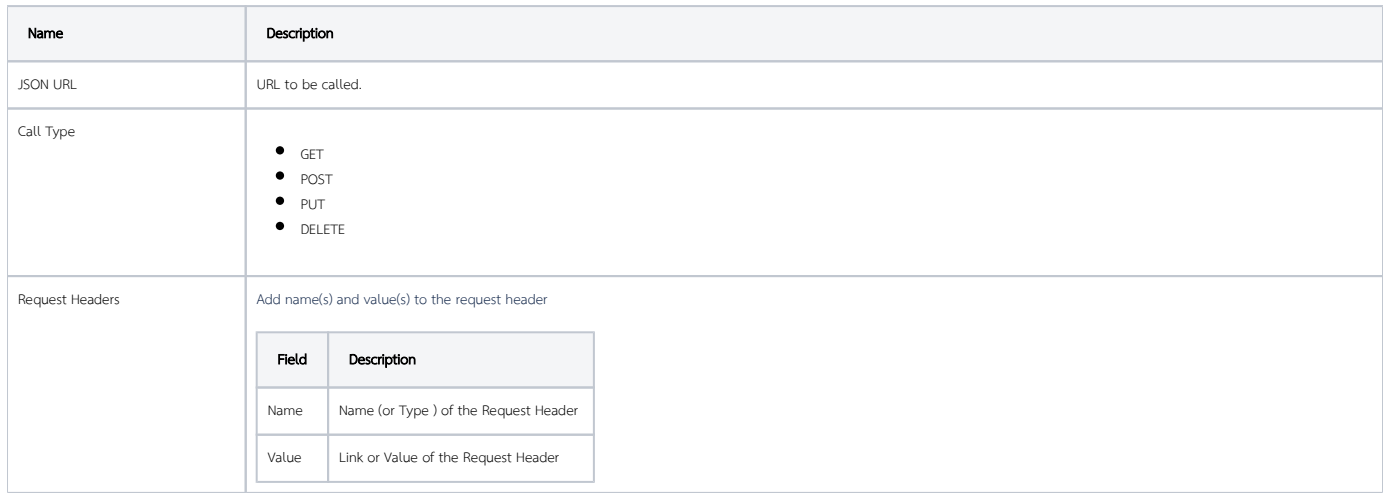

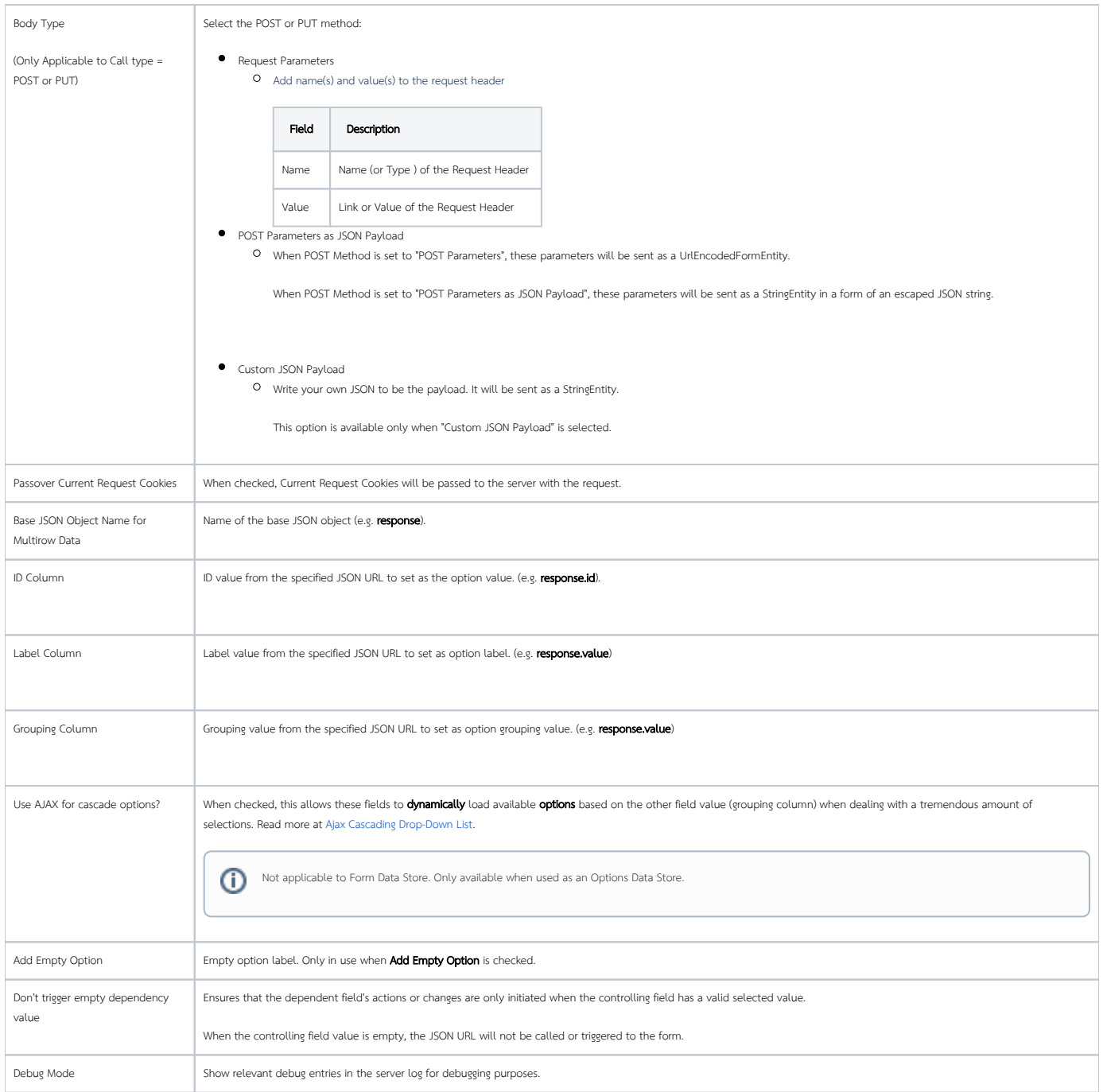

<span id="page-3-0"></span>Form Options Caching

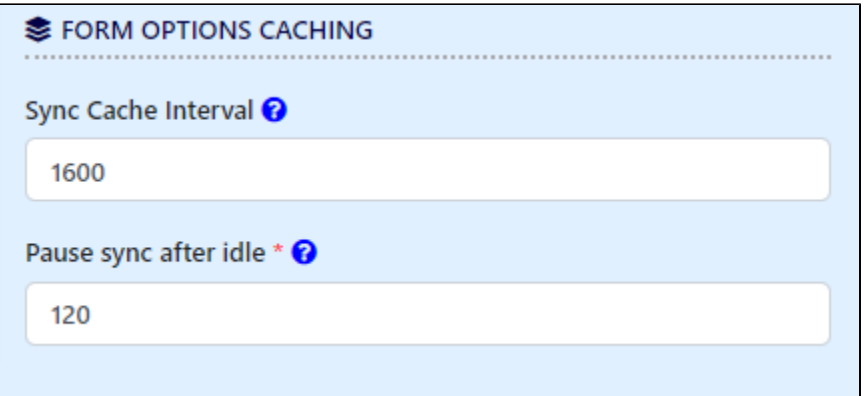

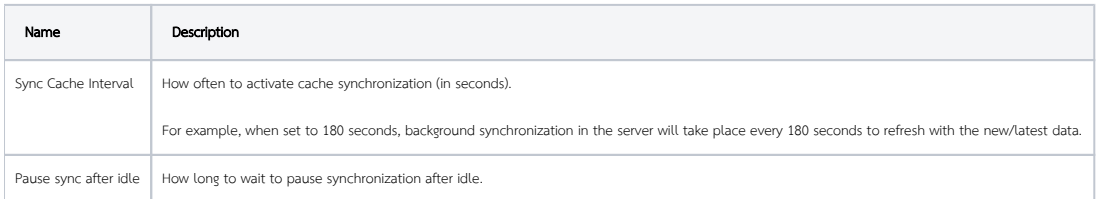

## <span id="page-4-0"></span>Download Sample App

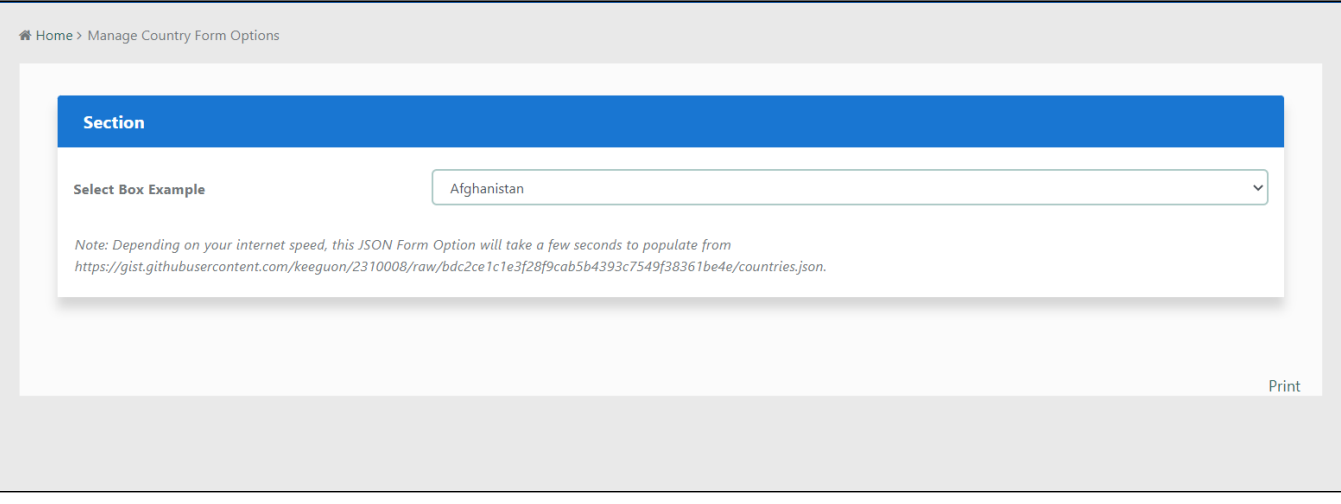

[APP\\_kb\\_dx8\\_json\\_api\\_form\\_options.jwa](https://dev.joget.org/community/download/attachments/208706201/app_kb_dx8_json_api_form_options.jwa?version=1&modificationDate=1684293178000&api=v2)